# Propagate highest priority from blocked issues to blocking issues

#### On this page

- Features used to implement the example
- · Example: Propagate highest priority from blocked issues to blocking issues
- Other examples of that function
- Related Usage Examples

#### Features used to implement the example

· Read fields from linked issues or sub-tasks

# Example: Propagate highest priority from blocked issues to blocking issues

We want that current issue inherits the highest priority among those issues being blocked by her. Issues blocked by current issue are those issues linked (directly or transitively) to current issue using an "is blocked by" issue link, that is:

- current issue blocks another issue
- another issue is blocked by current issue

We insert post-function Read fields from linked issues or sub-tasks in "Create Issue" transition for setting current issue's priority using linked issues priority.

We can also include this post-function in other transitions of the workflow, in order to refresh the priority in any other moment of life cycle of the issue.

| Source value that will be written into target field:                                                    | Select a source type:  • field in linked issues or subtasks    • parsed text (advanced mode)    • math or date-time expression  Priority - [Issue priority]    The value of selected field in linked issues or subtasks will be used as source. |
|----------------------------------------------------------------------------------------------------|----------------------------------------------------------------------------------------------------|
| Target field to be written in current issue:                                                            | Priority - [Issue priority]   Don't overwrite target field if it's already set.                                                                                                    |
| Value to write in target field in case source field is of type Number, Priority, Date or Date and Time: | highest priority 🔻                                                                                                    |
| Filtering by issue link type:                                                                           | is blocked by  blocks  is cloned by  clones  is duplicated by  duplicates  has Epic  is Epic of  is caused by  causes  relates to  relates to  Only issues linked to current issue by selected issue link types will be read.                   |
| Read also subtasks fulfilling condition on issue type, status and project:                              | This option only makes sense when current issue itself is not a subtask.                                                                                                    |
| Read also sibling subtasks fulfilling condition on issue type, status and project:                      | Sibling subtasks are understood as subtasks with the same parent as current issue. This option only makes sense when current issue is itself a subtask.                                                                                         |

| Filtering linked issues or subtasks by | □                                                                                                    |
|----------------------------------------|----------------------------------------------------------------------------------------------------|
| issue type:                            | □ Story                                                                                                    |
|                                        | □ Test Plan                                                                                                    |
|                                        | □ Bug                                                                                                    |
|                                        | □ New Feature                                                                                                    |
|                                        | □ ☑ Task                                                                                                    |
|                                        | □ Improvement                                                                                                    |
|                                        | QA Sub-task                                                                                                    |
|                                        | □ Sub-task                                                                                                    |
|                                        | Selected issue types will be read, but if you don't select any, it won't be aplied any filter by issue type. In that case all the issue types will be read. |
| Filtering linked issues or subtasks by | □ → Open                                                                                                    |
| status:                                | □ 🖓 In Progress                                                                                                    |
|                                        | Reopened                                                                                                    |
|                                        | Resolved                                                                                                    |
|                                        | Closed                                                                                                    |
|                                        | □ → To Do                                                                                                    |
|                                        | □ ♣ Done                                                                                                    |
|                                        | ■ ♣ Acceptance                                                                                                    |
|                                        | □ ♣ Fail                                                                                                    |
|                                        | Pass                                                                                                    |
|                                        | Retest                                                                                                    |
|                                        | Active                                                                                                    |
|                                        | □ • Inactive                                                                                                    |
|                                        | □                                                                                                    |
|                                        | Selected statuses will be read, but if you don't select any, it won't be aplied any filter by status. In that case issues in any status will be read.       |
| Linked issues or subtasks belong to:   | <ul> <li>any project</li> <li>current project</li> <li>any but current project</li> </ul>                                                                   |

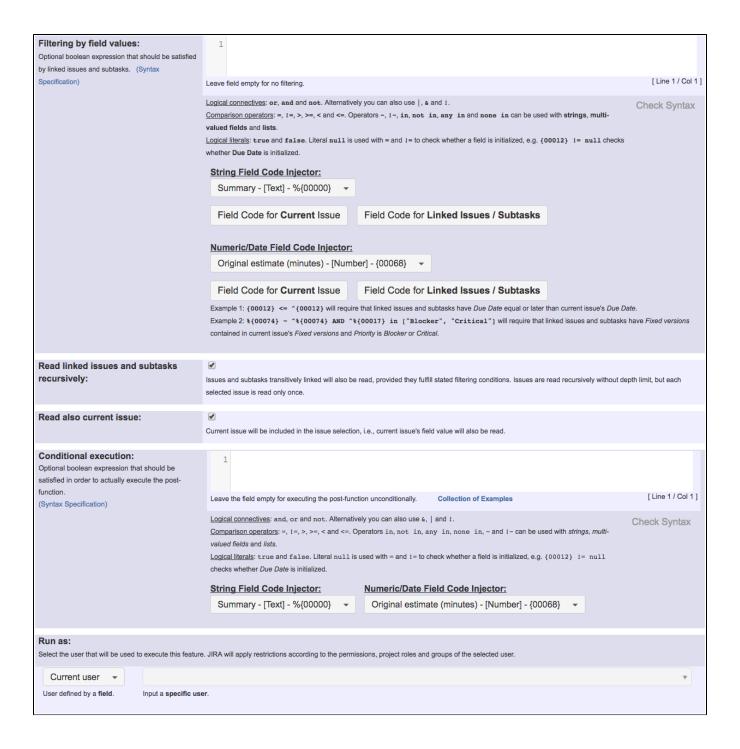

Once configured, "Create Issue" transition looks like this:

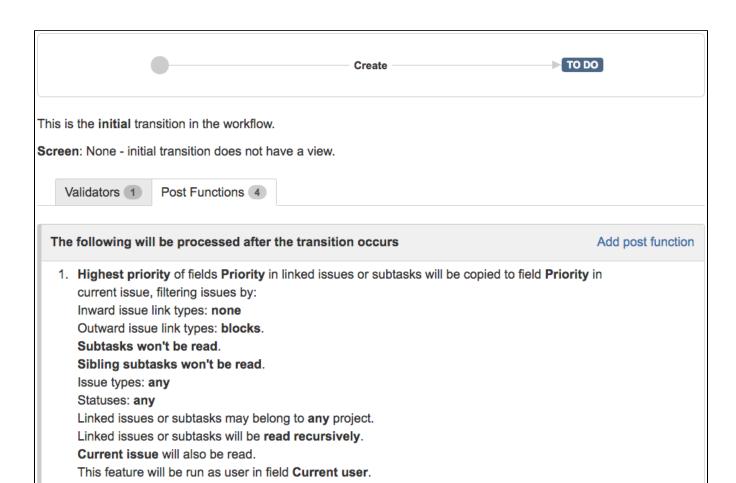

### Other examples of that function

Page: Add all assignees of certain sub-task types to a "Multi-User

Picker" custom field

Page: Add and remove a single or a set of items from multi valued fields Page: Copy "Due date" into a date type custom field in a linked issue if

it's greater than current issue's "Due date"

Page: Copy attachments from one issue to another

Page: Make an issue inherit highest priority among those of linked issues

Page: Propagate highest priority from blocked issues to blocking issues

Page: Sum sub-task's "Time Spent" (work logs) and add it to a certain

linked issue

## Related Usage Examples

- Validate only issue links created in transition screen
  - example
  - validator
  - o issue-links
- Require issue link when resolving as duplicate
  - o example
  - validator
  - o issue-links
- Ensure that all issues linked with a certain issue link type have "Due Date" field set
  - o example
  - o validator
  - o issue-links
- Block an epic's transition depending on linked issues status and due date
  - o example
  - validator
  - o issue-links
  - o transition
- Add and remove a single or a set of items from multi valued fields
  - o example
  - o post-function
  - o custom-field
  - o issue-links
  - o sub-task
- Writing a comment to blocked issues when blocking issues are resolved
  - o example
  - post-function
  - o issue-links

| Prevent issue from moving forward if it's dependent on non-                                  |
|----------------------------------------------------------------------------------------------|
| accepted tickets                                                                             |
| o example                                                                                    |
| <ul> <li>validator</li> </ul>                                                                |
| o issue-links                                                                                |
| <ul> <li>transition</li> </ul>                                                               |
| <ul> <li>Enforce linked issues in a specific project to be "Closed" before</li> </ul>        |
| closing issue                                                                                |
| <ul><li>example</li></ul>                                                                    |
| <ul> <li>validator</li> </ul>                                                                |
| o issue-links                                                                                |
| <ul> <li>transition</li> </ul>                                                               |
| <ul> <li>Block or hide a transition for an issue depending on its issue<br/>links</li> </ul> |
| <ul><li>example</li></ul>                                                                    |
| <ul> <li>validator</li> </ul>                                                                |
| <ul> <li>issue-links</li> </ul>                                                              |
| <ul> <li>transition</li> </ul>                                                               |
| <ul> <li>Prevent transitioning when there is a blocking issue</li> </ul>                     |
| <ul><li>example</li></ul>                                                                    |
| o validator                                                                                  |
| o issue-links                                                                                |
| o sub-task                                                                                   |
| <ul> <li>transition</li> </ul>                                                               |
| Prevent issue from being "Closed" if blocking issues aren't yet                              |
| closed                                                                                       |
| o example                                                                                    |
| o validator                                                                                  |
| o issue-links                                                                                |
| <ul> <li>transition</li> </ul>                                                               |
| Block creation of issue type X if it has not been linked with link                           |
| type Y to issue type Z on the "Create Issue" screen                                          |
| o example                                                                                    |
| o validator                                                                                  |
| o issue-links                                                                                |
| <ul> <li>Prevent issue from being closed if it has links of type "is</li> </ul>              |
| blocked by" to open issues                                                                   |
| o example                                                                                    |
| <ul> <li>condition</li> </ul>                                                                |
| <ul> <li>validator</li> </ul>                                                                |
| o issue-links                                                                                |
| <ul> <li>transition</li> </ul>                                                               |
| <ul> <li>Transition linked issues in currently active sprint</li> </ul>                      |
| <ul><li>example</li></ul>                                                                    |
| o post-function                                                                              |
| o issue-links                                                                                |
| <ul> <li>transition</li> </ul>                                                               |
| <ul> <li>Make an issue inherit highest priority among those of linked</li> </ul>             |
| issues                                                                                       |
| o example                                                                                    |
| o post-function                                                                              |
| o issue-links                                                                                |